Taller de como llenar los requisitos para el Programa del Estímulo al Investigador (PEII)

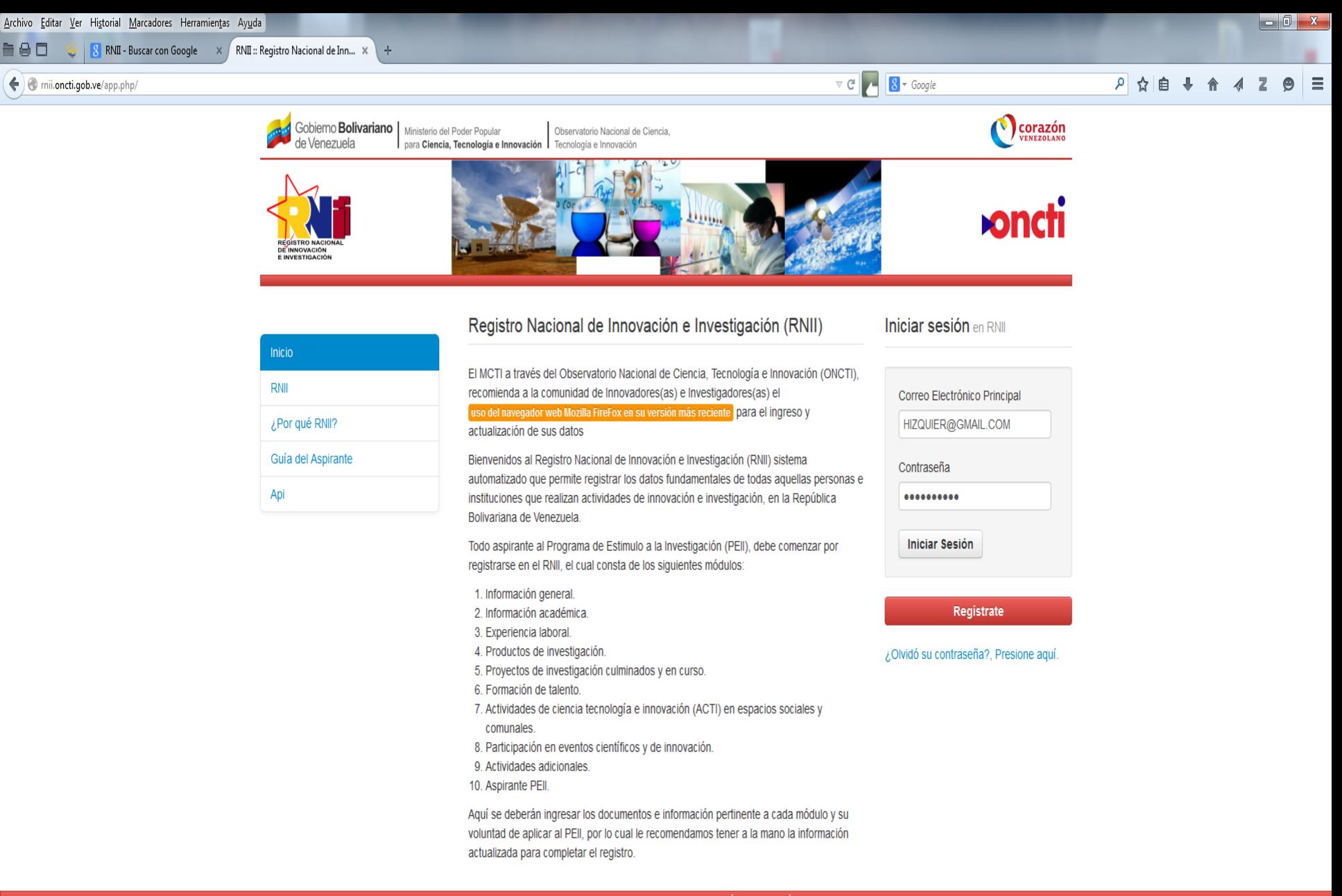

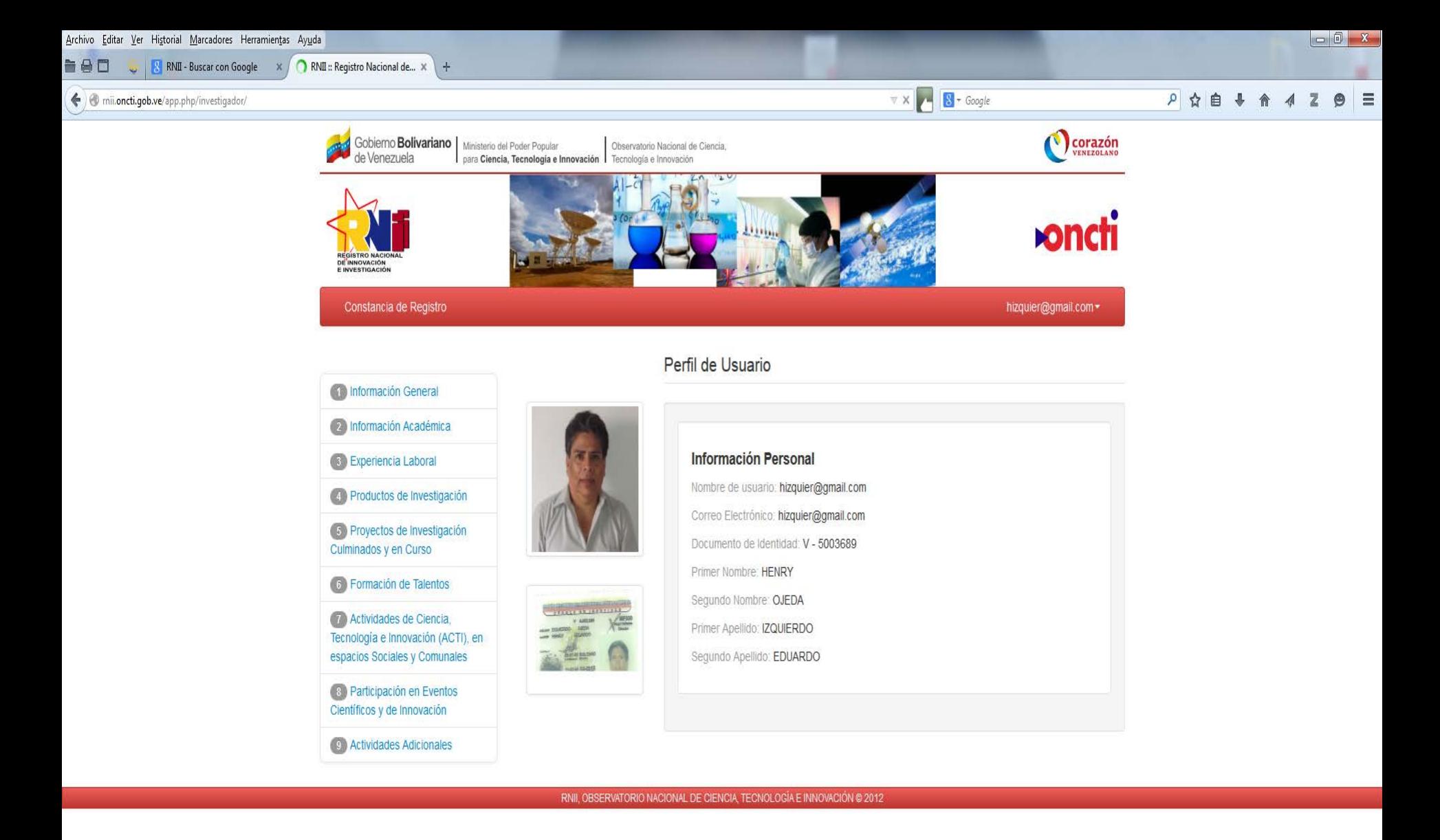

Transfiriendo datos desde mii.oncti.gob.ve...

**Contract Contract Contract Contract Contract STATISTICS Communication** 

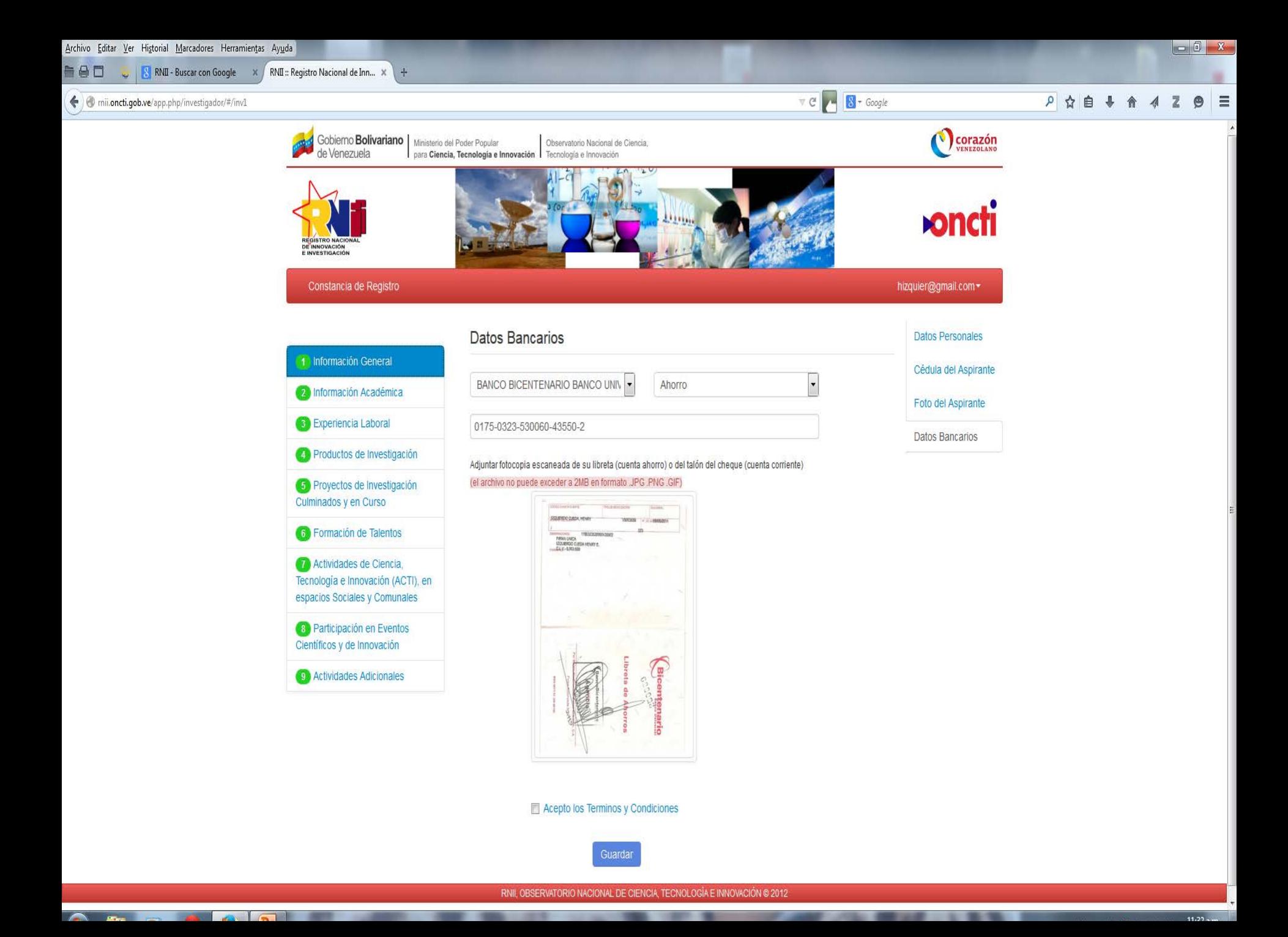

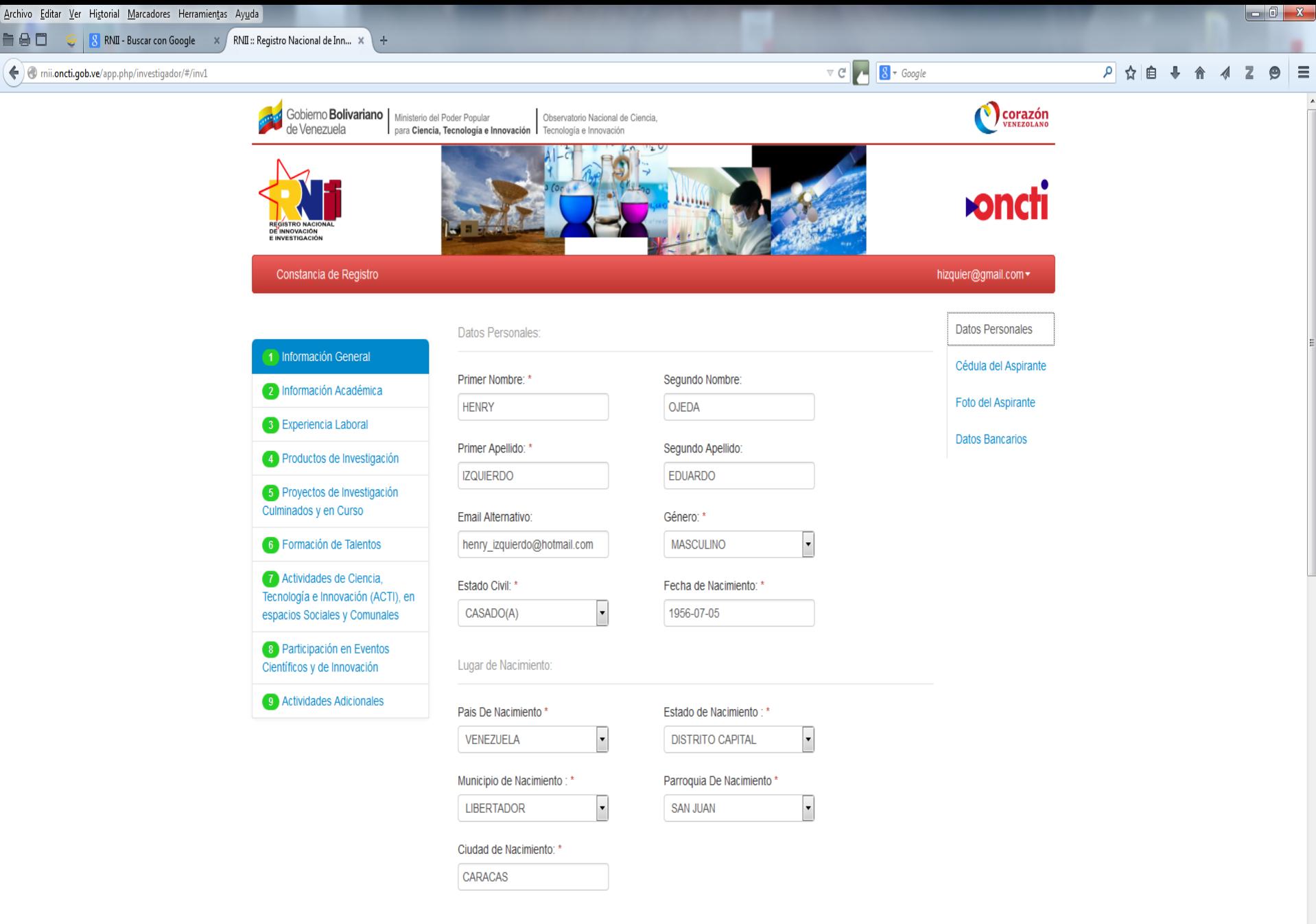

Dirección Residencial:

 $\mathbb{R}$ 

Ð

 $\bullet$ 

0

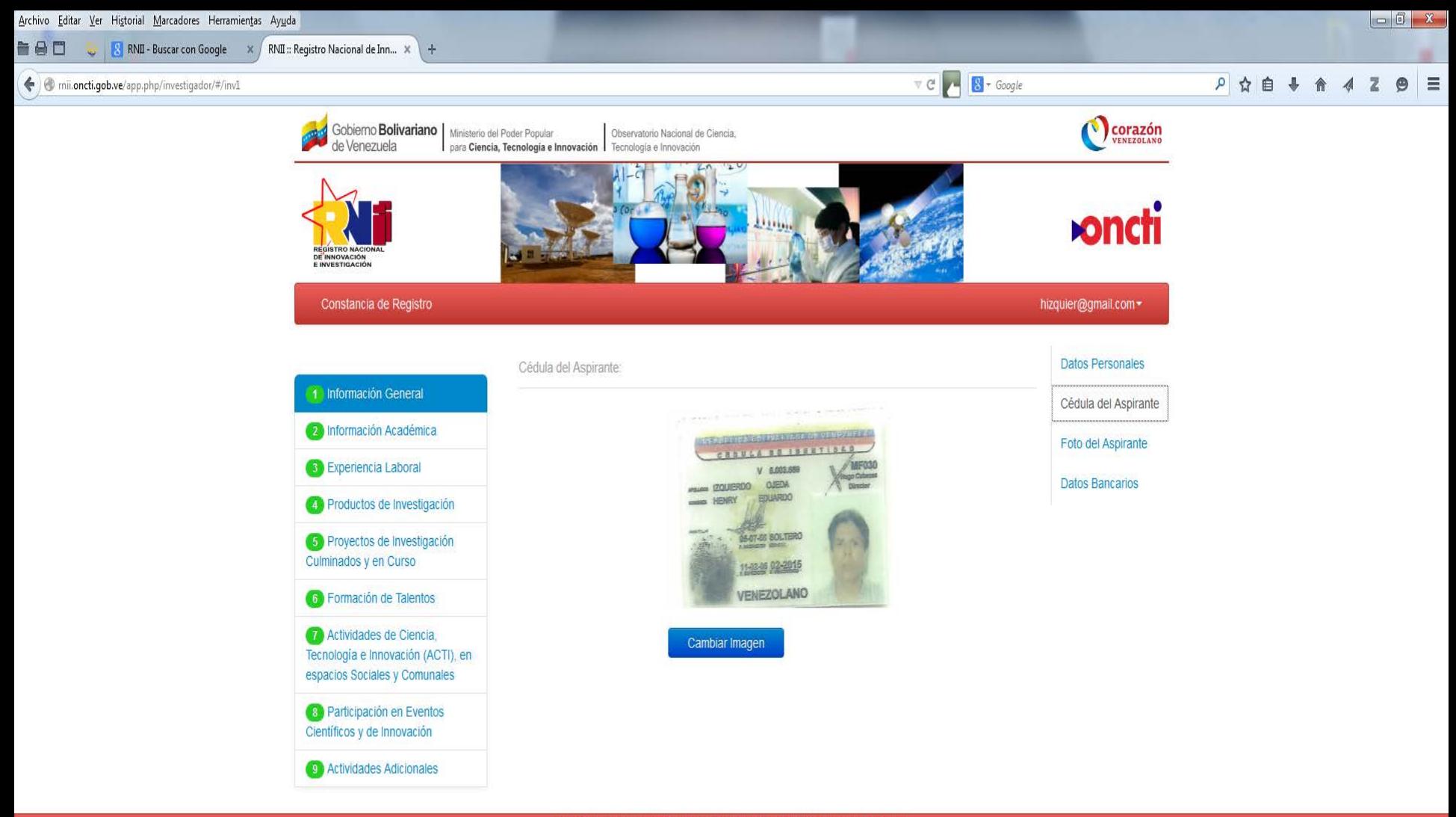

RNII, OBSERVATORIO NACIONAL DE CIENCIA, TECNOLOGÍA E INNOVACIÓN © 2012

![](_page_5_Picture_2.jpeg)

![](_page_6_Picture_0.jpeg)

RNII, OBSERVATORIO NACIONAL DE CIENCIA, TECNOLOGÍA E INNOVACIÓN © 2012

**All County County of the County of the County of the County of the County of the County of the County of the Co** 

![](_page_7_Picture_0.jpeg)

RNII, OBSERVATORIO NACIONAL DE CIENCIA, TECNOLOGÍA E INNOVACIÓN @ 2012

 $\bullet$ 

 $\left( \frac{1}{\sqrt{2}}\right)$ 

![](_page_8_Picture_0.jpeg)

![](_page_9_Picture_0.jpeg)

RNII, OBSERVATORIO NACIONAL DE CIENCIA, TECNOLOGÍA E INNOVACIÓN @ 2012

rnii.oncti.gob.ve/app.php/investigador/#/inv1

![](_page_9_Picture_3.jpeg)

![](_page_10_Picture_0.jpeg)

![](_page_11_Picture_0.jpeg)

RNII, OBSERVATORIO NACIONAL DE CIENCIA, TECNOLOGÍA E INNOVACIÓN © 2012

![](_page_11_Picture_2.jpeg)

![](_page_12_Picture_0.jpeg)

![](_page_13_Picture_0.jpeg)

 $\mathbf{R}$ 

U)

O

![](_page_13_Picture_1.jpeg)

![](_page_14_Picture_0.jpeg)

rnii.oncti.gob.ve/app.php/investigador/#tab2

![](_page_14_Picture_2.jpeg)

![](_page_15_Picture_0.jpeg)

![](_page_16_Picture_0.jpeg)

![](_page_17_Picture_0.jpeg)

![](_page_18_Picture_0.jpeg)

![](_page_19_Picture_0.jpeg)

![](_page_20_Picture_0.jpeg)

![](_page_21_Picture_0.jpeg)

0